## **Anwendungstipps**

Hier soll eine kleine Sammlung von Tipps entstehen, wie man OSP gewinnbringend nutzen kann. Insbesondere die Anwendung der mitgelieferten und zusätzlich erhältlichen Plugins im Rahmen der Schulorganisation soll beispielhaft angerissen werden.

Verwenden Sie OSP? Wollen Sie mitarbeiten - schreiben Sie mir eine Mail! — [Frank](mailto:frank@linuxmuster.net) 23.11.2010 16:33

- [Datei- und Medienlisten](https://openschulportfolio.de/praxistipps:dateiundmedienlisten)
- [Copy und Paste ist erlaubt und gewünscht](https://openschulportfolio.de/praxistipps:cutnpaste)
- [Kalenderpflege mit Google Kalender](https://openschulportfolio.de/praxistipps:kalender_google)

From: <https://openschulportfolio.de/> - **open | Schulportfolio**

Permanent link: **<https://openschulportfolio.de/praxistipps:start?rev=1290526467>**

Last update: **12.12.2018 15:54**

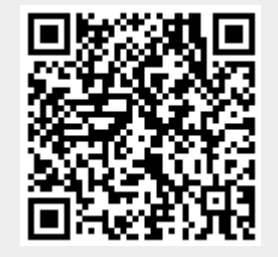